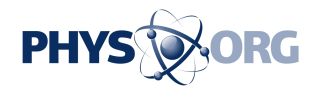

## **The world's first photonic router**

14 July 2014

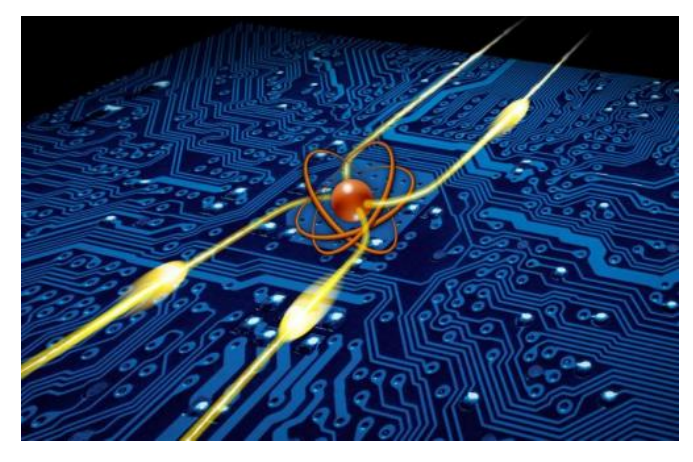

Illustration of the photonic router the Weizmann Institute scientists created. At the center is the single atom (orange) that routes photons (yellow) in different directions. Credit: Weizmann Institute of Science

Weizmann Institute scientists have demonstrated for the first time a photonic router  $-$  a quantum device based on a single atom that enables routing of single photons by single photons. This achievement, as reported in Science magazine, is another step toward overcoming the difficulties in building quantum computers.

At the core of the device is an atom that can switch between two states. The state is set just by sending a single particle of light – or photon – from the right or the left via an optical fiber. The atom, in response, then reflects or transmits the next incoming photon accordingly. For example, in one state, a photon coming from the right continues on its path to the left, whereas a photon coming from the left is reflected backwards, causing the atomic state to flip. In this reversed state, the atom lets [photons](https://phys.org/tags/photons/) coming from the left continue in the same direction, while any photon coming from the right is reflected backwards, flipping the atomic state back again. This atom-based switch is solely operated by single photons – no additional external fields are required.

"In a sense, the device acts as the photonic equivalent to electronic transistors, which switch electric currents in response to other [electric](https://phys.org/tags/electric+currents/) [currents](https://phys.org/tags/electric+currents/)," says Dr. Barak Dayan, head of the Weizmann Institute's Quantum Optics group, including Itay Shomroni, Serge Rosenblum, Yulia Lovsky, Orel Bechler and Gabriel Guendleman of the Chemical Physics Department in the Faculty of Chemistry. The photons are not only the units comprising the flow of information, but also the ones that control the device.

This achievement was made possible by the combination of two state-of-the-art technologies. One is the laser cooling and trapping of atoms. The other is the fabrication of chip-based, ultra-high quality miniature optical resonators that couple directly to the optical fibers. Dayan's lab at the Weizmann Institute is one of a handful worldwide that has mastered both these technologies.

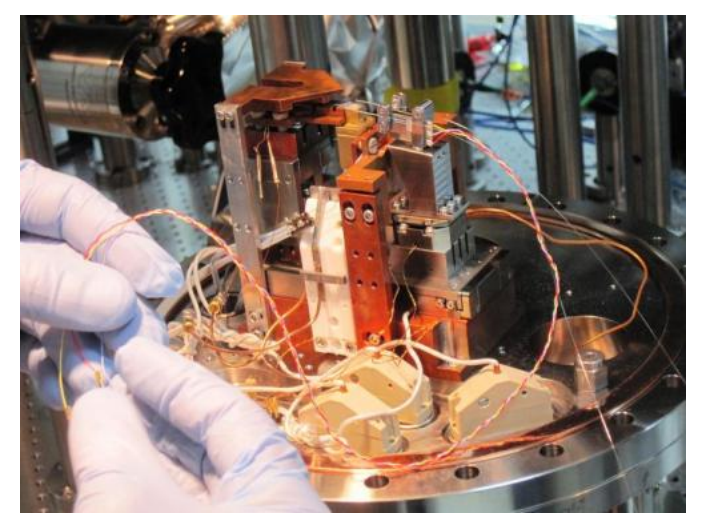

This image depicts a complete assembly. Credit: Weizmann Institute of Science

The main motivation behind the effort to develop quantum computers is the quantum phenomenon of superposition, in which particles can exist in many

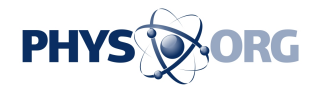

states at once, potentially being able to process huge amounts of data in parallel. Yet superposition can only last as long as nothing observes or measures the system otherwise it collapses to a single state. Therefore, photons are the most promising candidates for communication between quantum systems as they do not interact with each other at all, and interact very weakly with other particles.

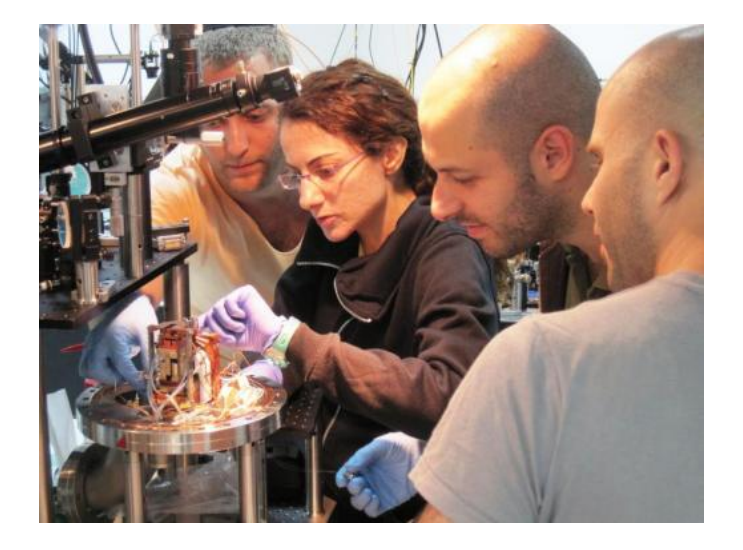

This image depicts from left to right Serge Rosenblum, Yulia Lovsky, Orel Bechler and Itay Shomroni. Credit: Weizmann Institute of Science

Dayan: "The road to building quantum computers is still very long, but the device we constructed demonstrates a simple and robust system, which should be applicable to any future architecture of such computers. In the current demonstration a single atom functions as a transistor – or a two-way switch – for photons, but in our future experiments, we hope to expand the kinds of devices that work solely on photons, for example new kinds of quantum memory or logic gates."

 **More information:** All-optical routing of single photons by a one-atom switch controlled by a single photon, www.sciencemag.org/content/ear ... [science.1254699.full](http://www.sciencemag.org/content/early/2014/07/09/science.1254699.full)

Provided by Weizmann Institute of Science

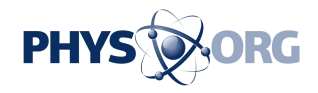

APA citation: The world's first photonic router (2014, July 14) retrieved 25 May 2019 from <https://phys.org/news/2014-07-world-photonic-router.html>

This document is subject to copyright. Apart from any fair dealing for the purpose of private study or research, no part may be reproduced without the written permission. The content is provided for information purposes only.